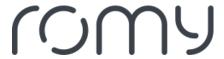

FAQs > Technical FAQs > Problem solving > The robot is entering no-go areas. What can I do?

## The robot is entering no-go areas. What can I do?

Sara - 2023-08-25 - Problem solving

Make sure that the robot is located on the correct floor and that the no-go areas are set up correctly.